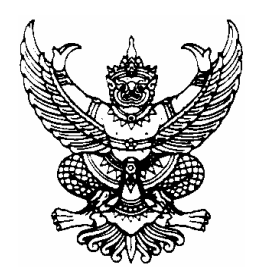

ประกาศสำนักงานปลัดกระทรวงมหาดไทย ้เรื่อง การคัดเลือกบุคคลให้ได้รับเงินเพิ่มสำหรับตำแหน่งที่มีเหตุพิเศษ ตำแหน่งนิติกร

้ด้วย ก.พ. ได้มีประกาศเรื่อง การกำหนดตำแหน่งและเงินเพิ่มสำหรับตำแหน่งที่มีเหตุ พิเศษของข้าราชการพลเรือน พ.ศ. 2552 โดยในประกาศฯ ดังกล่าว ได้กำหนดให้ข้าราชการผู้ดำรงตำแหน่ง ประเภทวิชาการในสายงานนิติการ ตำแหน่งนิติกร ระดับปฏิบัติการ ระดับชำนาญการ และระดับชำนาญการ พิเศษ และประเภทอำนวยการ สายงานอำนวยการเฉพาะด้าน (นิติการ) ระดับต้น เป็นผู้ดำรงตำแหน่งที่มี เหตุพิเศษ ให้ได้รับเงินเพิ่มสำหรับตำแหน่งที่มีเหตุพิเศษ ตำแหน่งนิติกร (พ.ต.ก.) โดย อ.ก.พ. วิสามัญ เฉพาะกิจเกี่ยวกับการรับรองมาตรฐานนักกฎหมายภาครัฐ ได้กำหนดหลักเกณฑ์และวิธีการคัดเลือกบุคคล ให้ได้รับ พ.ต.ก. ซึ่งเป็นไปตามหนังสือสำนักงาน ก.พ. ที่ นร 1008/ ว14 ลงวันที่ 24 เมษายน 2552 และที่ นร 1008/ว18 ลงวันที่ 2 กรกฎาคม 2552

้เพื่อให้การคัดเลือกข้าราชการในสังกัดสำนักงานปลัดกระทรวงมหาดไทยให้ได้รับ พ.ต.ก. เป็นไปด้วยความเรียบร้อย จึงให้ผู้ดำรงตำแหน่งนิติกรที่มีคุณสมบัติครบถ้วนตามที่กำหนดในประกาศ ก.พ. เรื่อง การกำหนดตำแหน่งและเงินเพิ่มสำหรับตำแหน่งที่มีเหตุพิเศษของข้าราชการพลเรือน พ.ศ. 2552 ส่งเอกสารเพื่อขอรับการคัดเลือก โดยจัดทำรายละเอียดพร้อมทั้งนำเสนอผลงาน หรือผลสำเร็จของงาน ด้านกฎหมายดีเด่น หรือข้อเสนอการปรับปรุงหรือพัฒนาระบบงานหรืองานด้านกฎหมาย ตามแบบ พ.ต. ึก. 1−1 พร้อมเอกสารที่เกี่ยวข้อง และการประเมินคุณลักษณะของบุคคลโดยผู้บังคับบัญชาที่ควบคุม ดูแล การปฏิบัติงานของผู้ขอรับการคัดเลือก และผู้บังคับบัญชาในระดับเหนือขึ้นไปอีก 1 ระดับ ตามแบบ ี ประเมินคุณลักษณะของบุคคล ส่งให้กองการเจ้าหน้าที่ สำนักงานปลัดกระทรวงมหาดไทย ตรวจสอบคุณสมบัติ และดำเนินการคัดเลือกตามหลักเกณฑ์และวิธีการที่กำหนดไว้ต่อไป

ประกาศ ณ วันที่ 18 สิงหาคม พ.ศ. 2552

(นายวิชัย ศรีขวัญ) ปลัดกระทรวงมหาดไทย